## 1 VW Eco up! könnte 259.544.888 mal den Äquator entlang fahren, um auf den  $\mathrm{CO}_2$ -Ausstoß Deutschlands des Jahres 2012 zu kommen.

1 Hummer H3 3.5, der als absolute Spritschleuder steht, würde das nicht so oft schaffen. Er bräuchte nur

## 55.566.520 Runden.

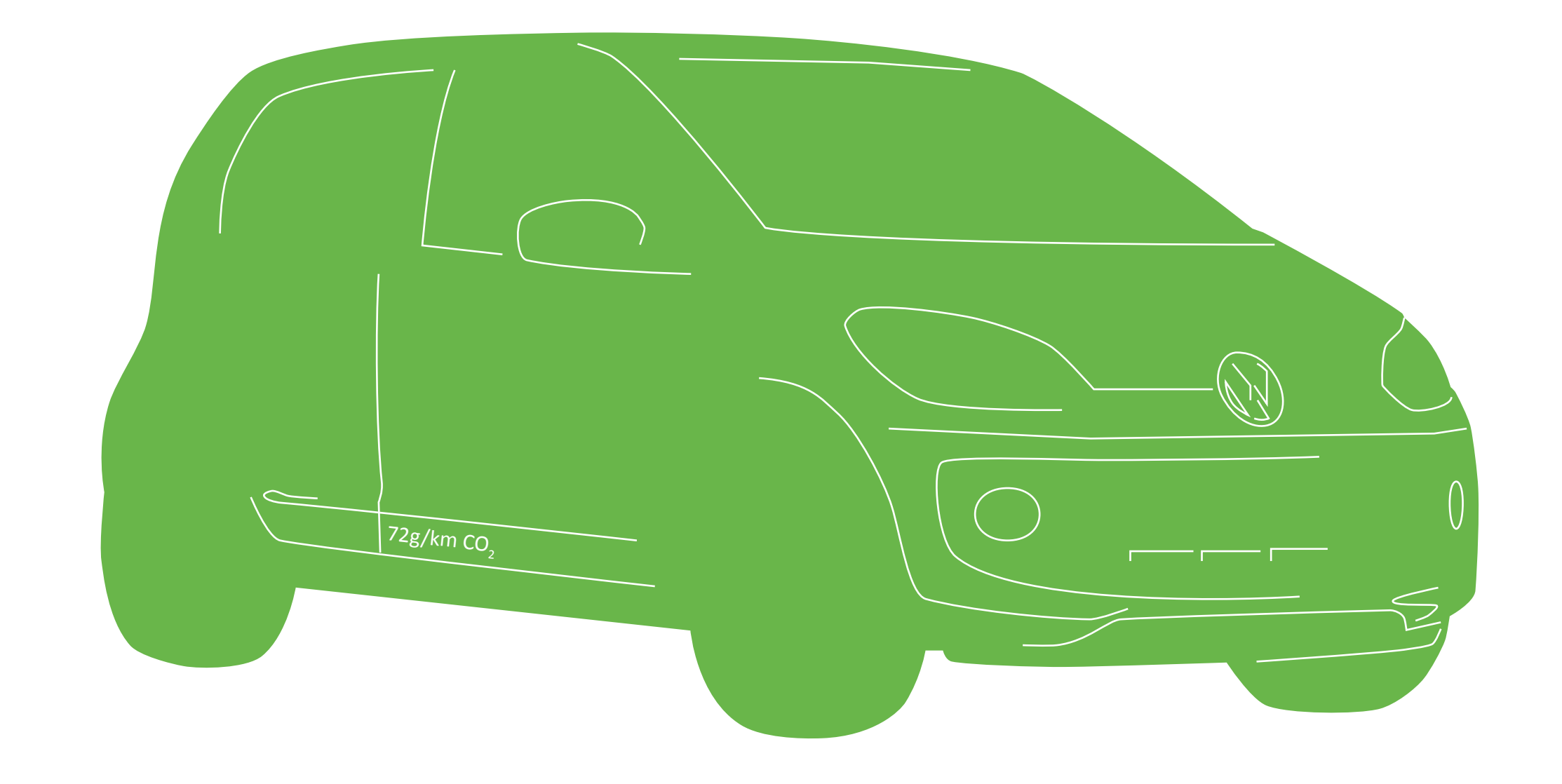

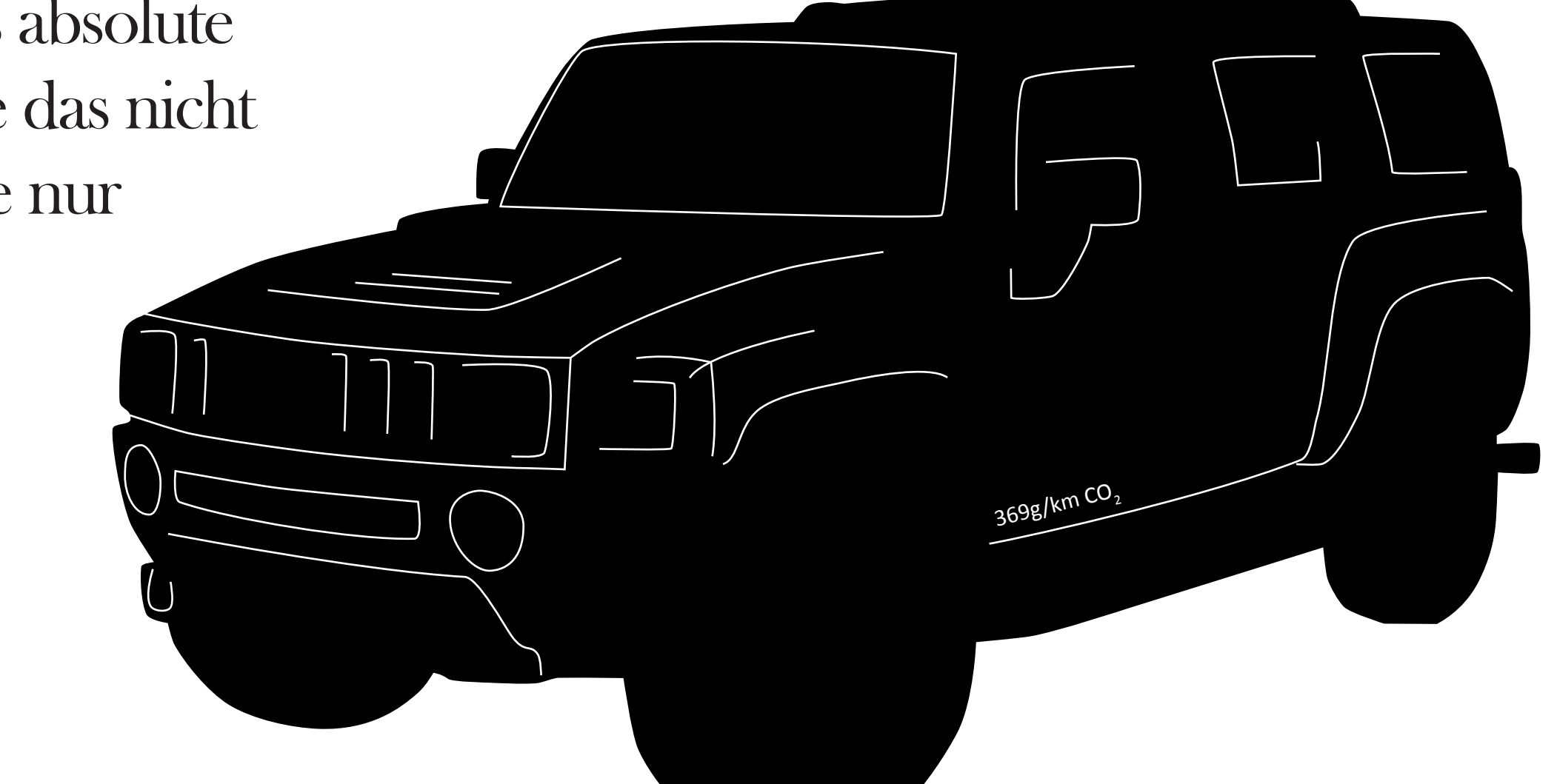